https://www.100test.com/kao\_ti2020/272/2021\_2022\_\_E6\_B5\_85\_E 8\_BO\_88Word\_c98\_272131.htm

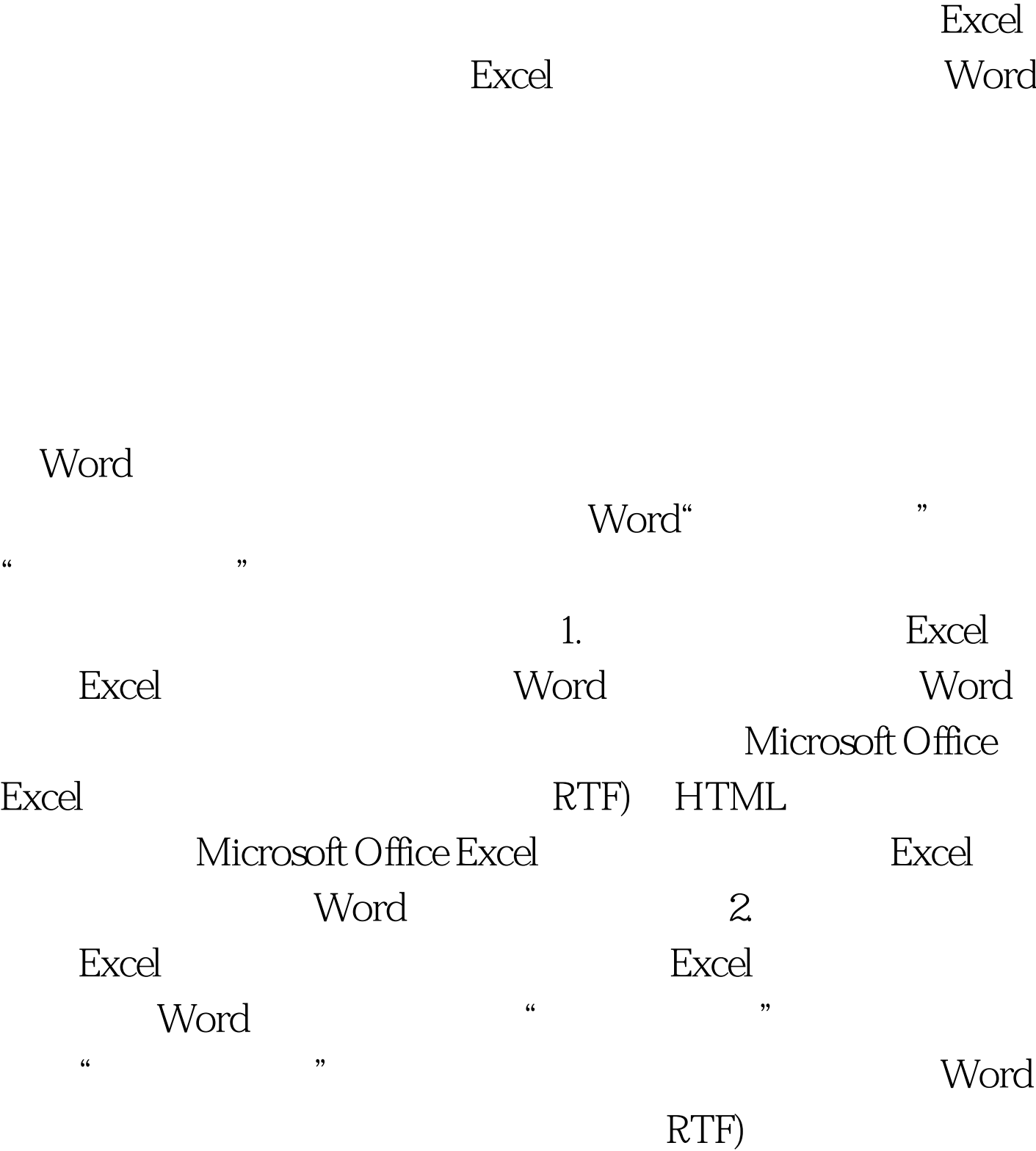

## RTF) HTML

Word Excel R1C1 Excel 100Test 100Test  $\frac{1}{2}$ 

www.100test.com